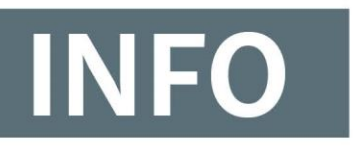

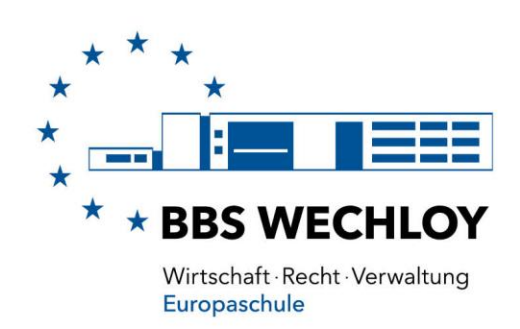

Informationen zur Anmeldung der Auszubildenden an den BBS Wechloy

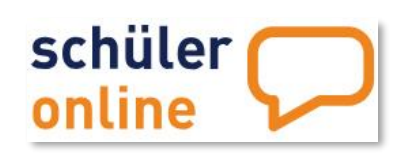

**Anmeldungen zur Berufsschule** und **Bewerbungen für die Vollzeitschulformen** erfolgen an allen vier Berufsbildenden Schulen der Stadt Oldenburg (OLDB) ab dem 01.02.2019 zentral über das Portal [Schüler-Online](https://www.schueleranmeldung.de/ProdB/Startseiten/login.aspx)

Die wichtigsten Informationen hierzu im Überblick:

## **Anmeldungen zur Berufschule** (mit Ausbildungsvertrag)

Leitfaden für die **ganzjährige Anmeldung** durch die Ausbildungsbetriebe:

**Situation 1**: Sie sind bereits als Ausbildungsbetrieb bei [Schüler-Online](https://www.schueleranmeldung.de/ProdB/Startseiten/login.aspx) registriert. In diesem Fall verfügen Sie über die Zugangsdaten zu [Schüler-](https://www.schueleranmeldung.de/ProdB/Startseiten/login.aspx)[Online\\*](https://www.schueleranmeldung.de/ProdB/Startseiten/login.aspx) und können Ihre Auszubildenden selbstständig im entsprechenden Bildungsgang unserer Schule anmelden.

**Situation 2**: Sie sind noch **nicht** als Ausbildungsbetrieb bei [Schüler-Online](https://www.schueleranmeldung.de/ProdB/Startseiten/login.aspx) registriert. In diesem Fall registrieren Sie sich selbstständig als Ausbildungsbetrieb, um Ihre Auszubildenden anschließend auf dem Portal anzumelden.

**Situation 3**: Sie registrieren sich nicht selbst, sondern beauftragen Ihre Auszubildenden, sich auf [Schüler-Online](https://www.schueleranmeldung.de/ProdB/Startseiten/login.aspx) anzumelden und sich Ihrem Ausbildungsbetrieb zuzuordnen.

Dieses Vorgehen sollte wegen der **hohen Fehleranfälligkeit** allerdings **vermieden** werden, da die Auszubildenden nicht nur einen eigenen Zugang anlegen, sondern auch recherchieren müssten, ob die Daten Ihres Betriebes bereits auf [Schüler-Online](https://www.schueleranmeldung.de/ProdB/Startseiten/login.aspx) vorhanden sind. Sollte dies nicht der Fall sein, müssten sie alle relevanten Betriebsdaten bereits kennen und selbst eintragen. Damit ein reibungsloser und erfolgreicher Anmeldevorgang für beide Seiten gewährleistet werden kann, rät die Schule von diesem Vorgehen ab.

Ein **Video** als Leitfaden zu Ausgangsituation 1 und 2 finden Sie [hier.](https://www.schueleranmeldung.de/Dokumentation/KrzSSA17/Infos/Leitfaden%20-%20Ausbildungsverhältnisse%20anzeigen%20bei%20Berufsschule.htm)

Hinweis: Alle **angemeldeten Auszubildenden** werden automatisch als Schülerinnen und Schüler der Berufsschule **aufgenommen** – ein Aufnahmeverfahren wie im Vollzeitbereich gibt es hier nicht!

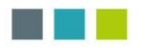